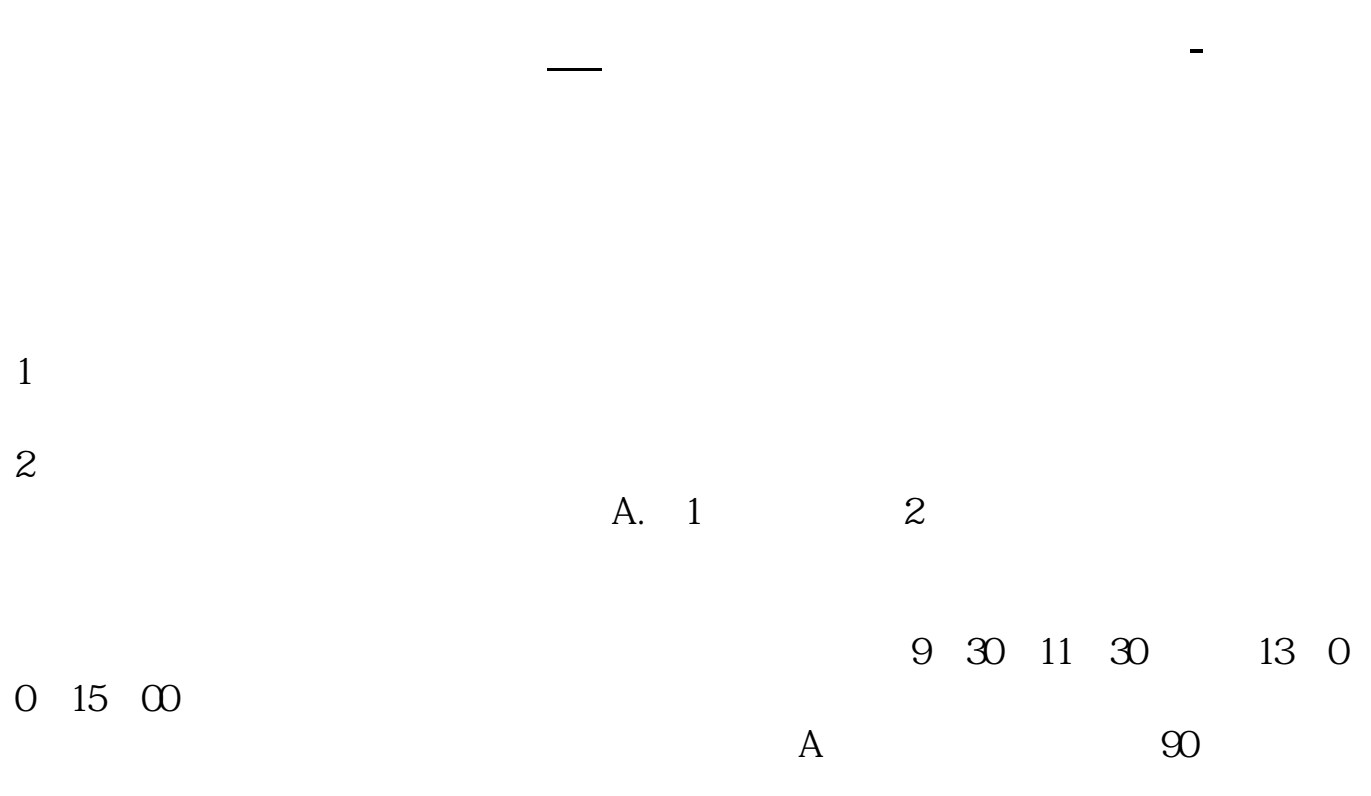

 $\ldots$   $\ldots$   $\ldots$ "做股票亦如此。  $\frac{a}{\sqrt{a}}$  $,$ 

 $\sim$  $,$ 

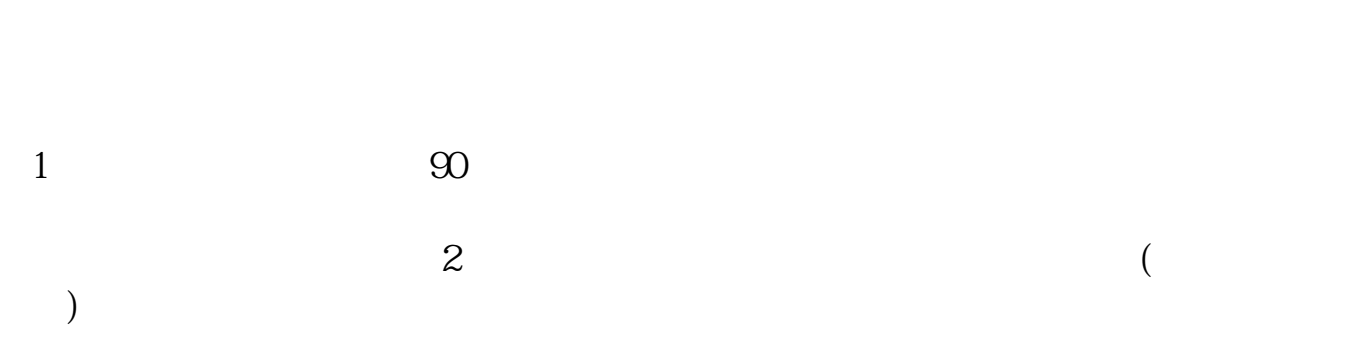

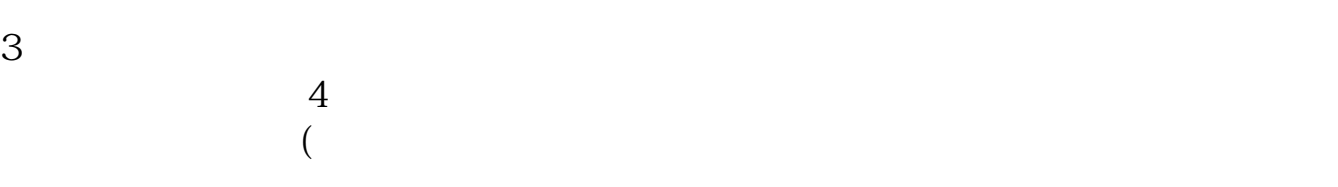

 $5\,$  $\frac{1}{2}$  , and  $\frac{1}{2}$  , and  $\frac{1}{2}$  , and  $\frac{1}{2}$  , and  $\frac{1}{2}$  , and  $\frac{1}{2}$  , and  $\frac{1}{2}$  , and  $\frac{1}{2}$  , and  $\frac{1}{2}$  , and  $\frac{1}{2}$  , and  $\frac{1}{2}$  , and  $\frac{1}{2}$  , and  $\frac{1}{2}$  , and  $\frac{1}{2}$  , a

二,高卖. 祝你投资顺利!

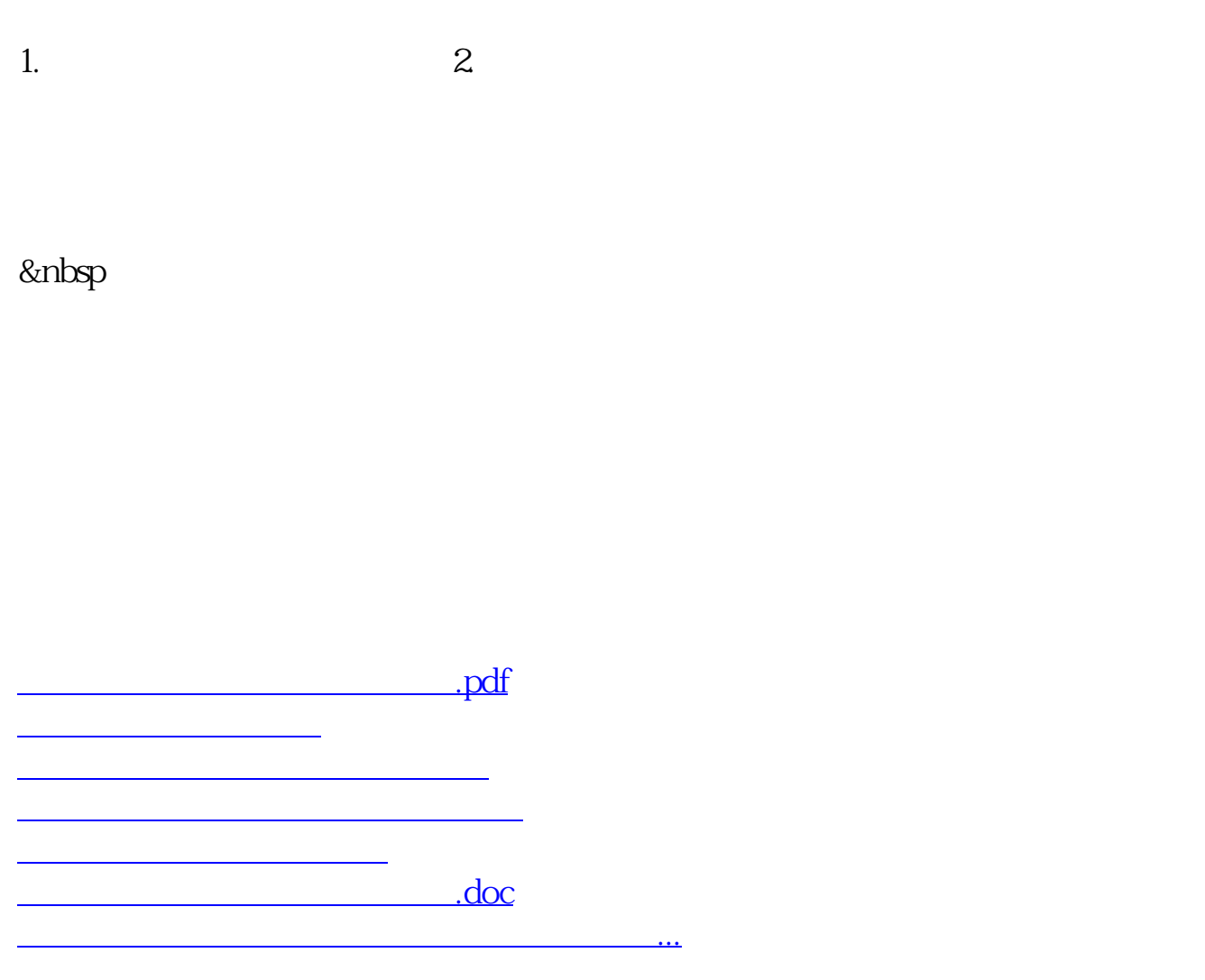

<https://www.gupiaozhishiba.com/article/40689825.html>